# 10-363 - Illustrator CC Plano de Aula - 24 Aulas (Aulas de 1 Hora).

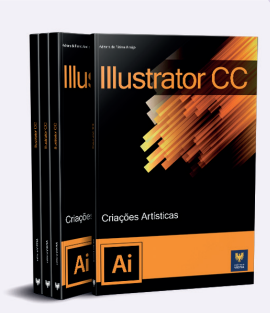

#### Aula<sub>1</sub>

#### Capítulo 1 - Introdução ao Illustrator CC

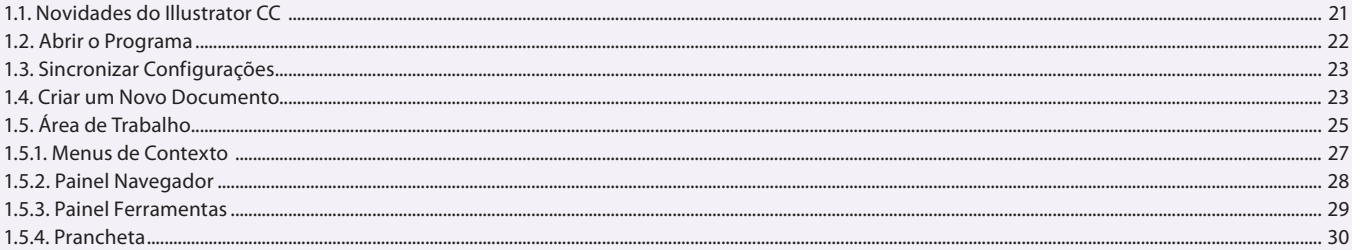

### Aula<sub>2</sub>

## Capítulo 1 - Introdução ao Illustrator CC

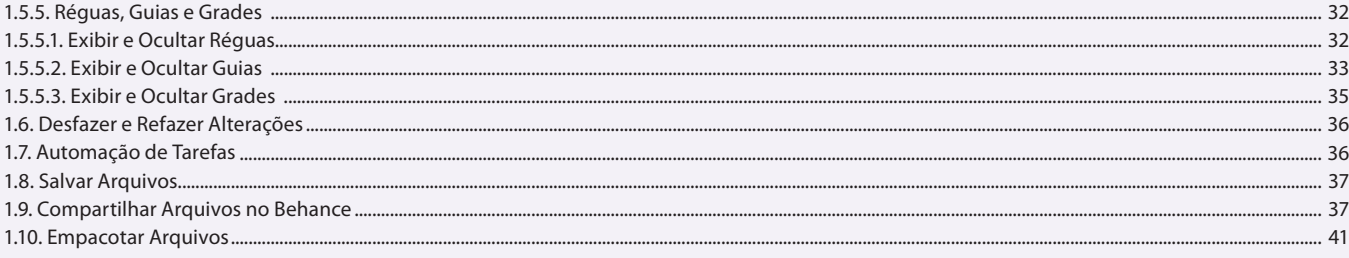

#### Aula 3

### **Capítulo 2 - Ferramentas**

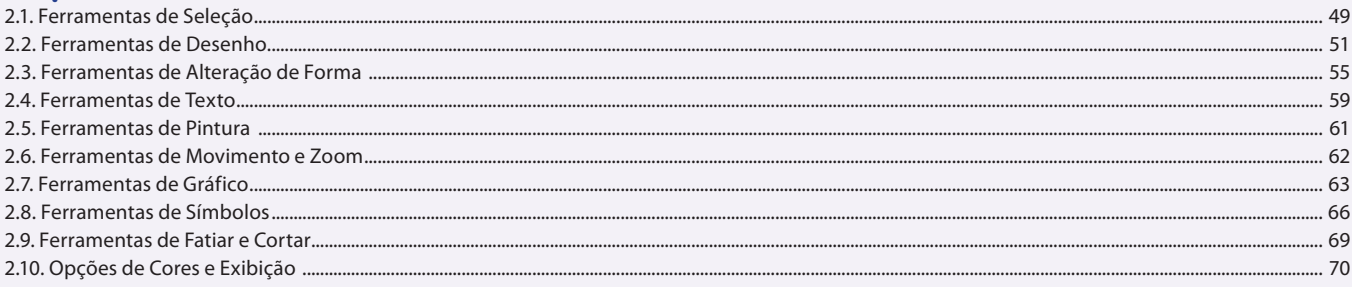

### Aula 4

### **Capítulo 3 - Ilustrações**

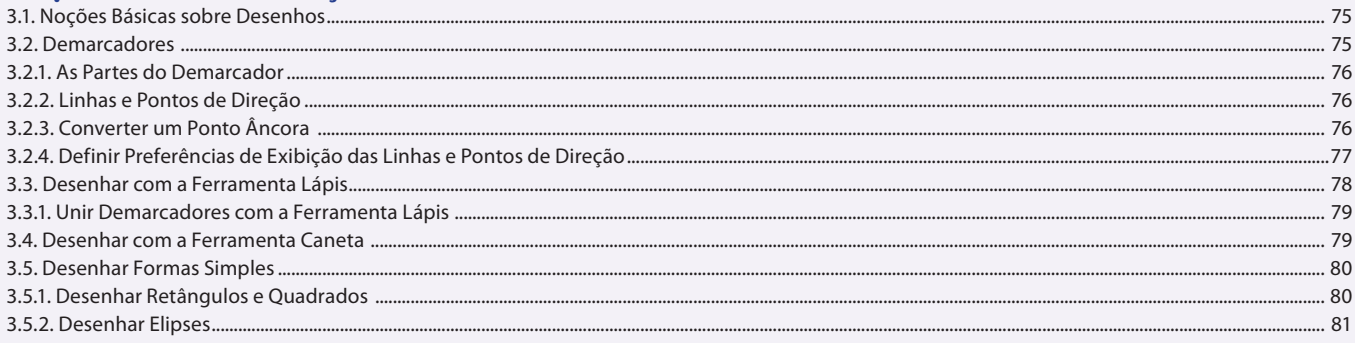

#### Aula<sub>5</sub> **Capítulo 3 - Ilustrações**

3.5.3. Desenhar Polígonos ......

 $.82$ 

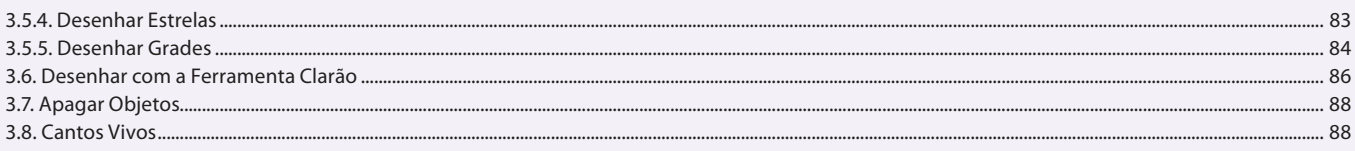

#### Aula<sub>6</sub>

### **Capítulo 3 - Ilustrações**

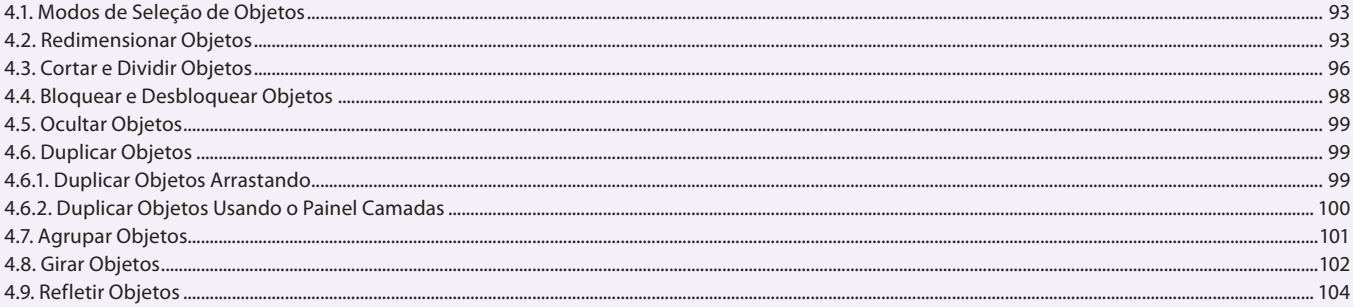

### Aula<sub>7</sub>

# Capítulo 4 - Edição de Objetos

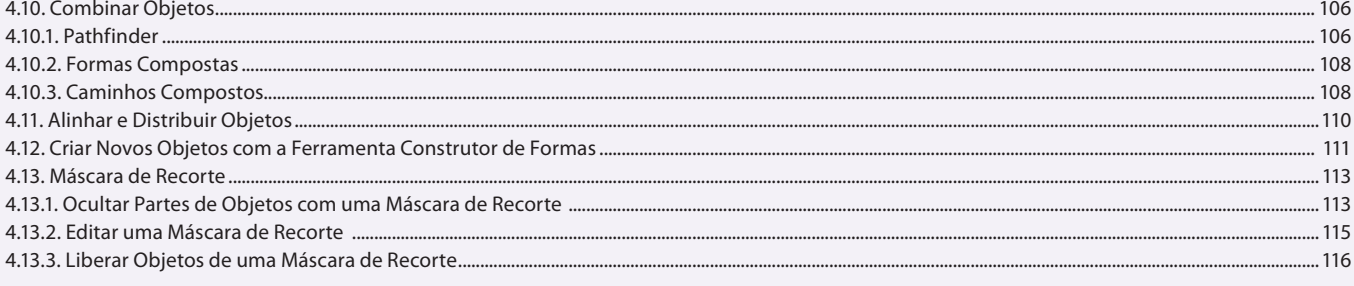

#### Aula 8

### **Capítulo 5 - Cores e Camadas**

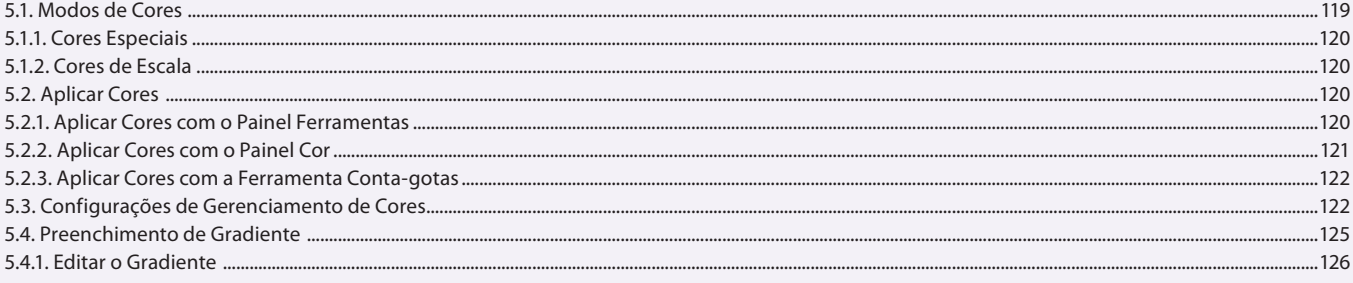

#### Aula 9 **Capítulo 5 - Cores e Camadas**

5.5. Recolorir Arte...... 5.6. Painel Amostras ..... 5.6.3. Excluir Amostras de Cor ......... 5.6.4. Tons... ...........................133 5.7. Painel Guia de Cores... ...........................133 5.7.1. Criar Grupo de Cores no Painel Guia de Cores..... ...............134

#### **Aula 10 Capítulo 5 - Cores e Camadas**

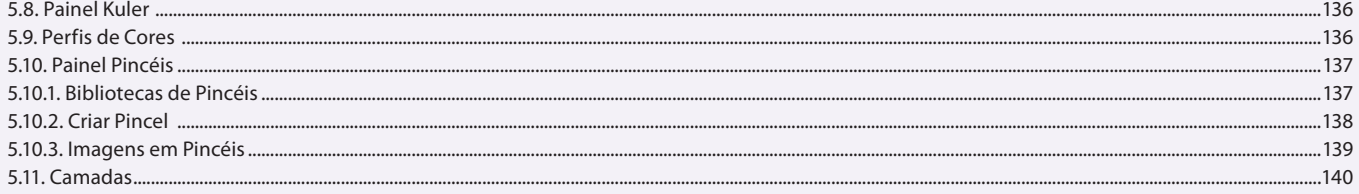

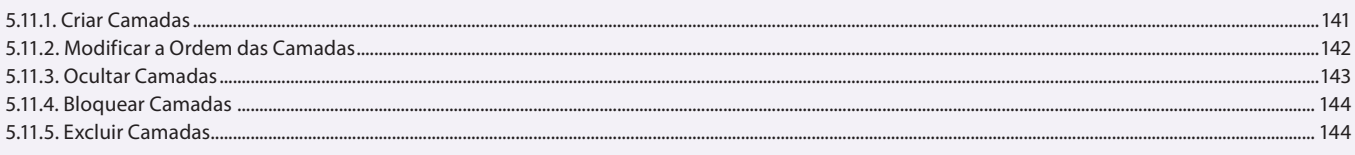

# Aula 11

# Capítulo 6 - Imagens

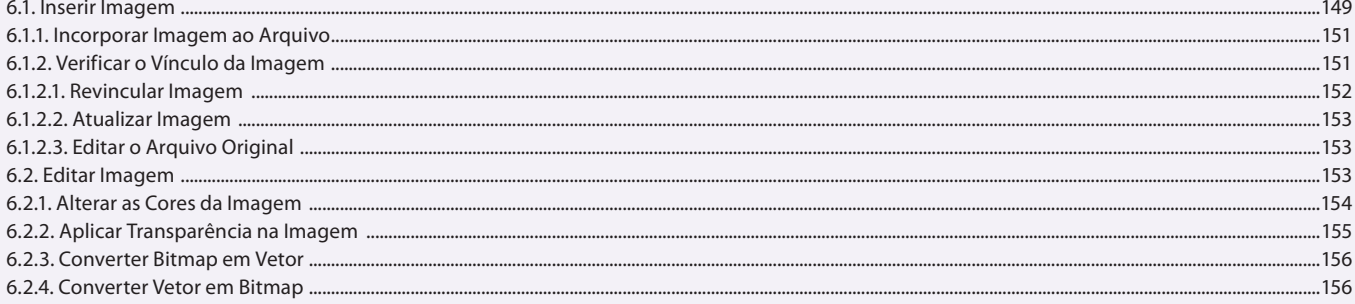

### Aula 12

# Capítulo 6 - Imagens

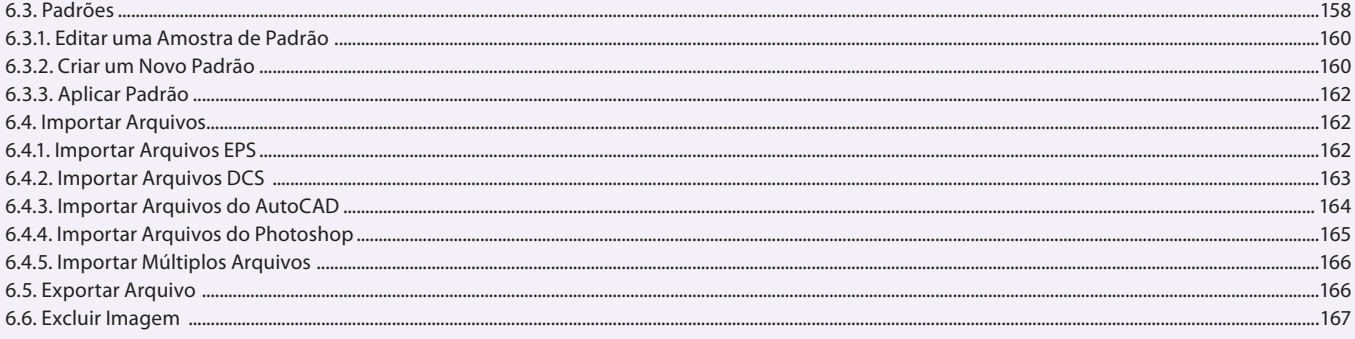

# Aula 13

# Capítulo 7 - Texto

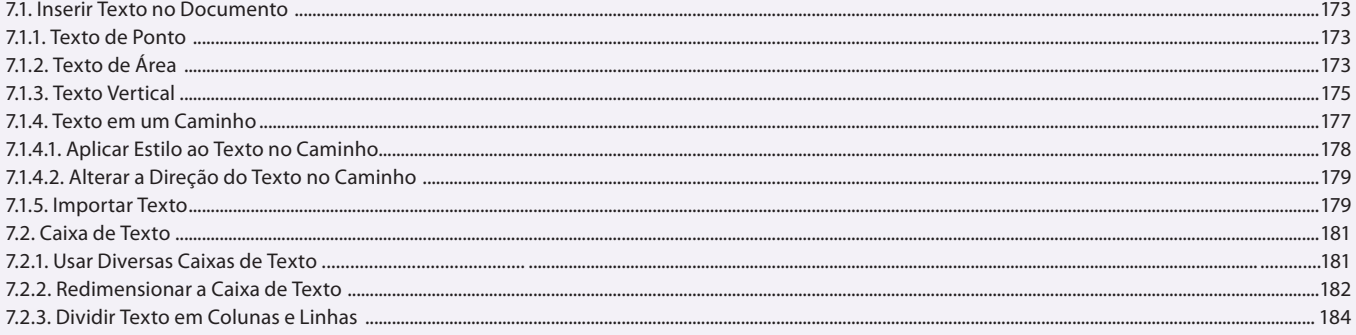

### Aula 14

# Capítulo 7 - Texto

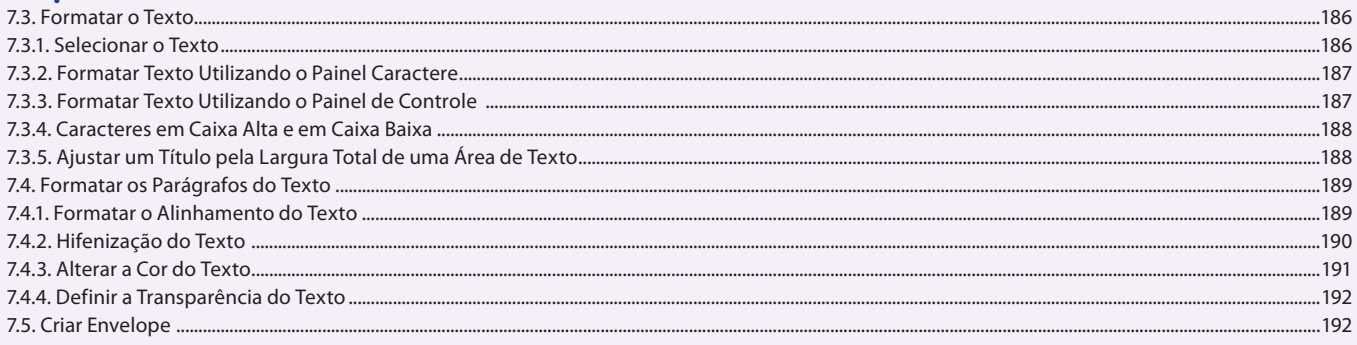

### Aula 15 Capítulo 7 - Texto

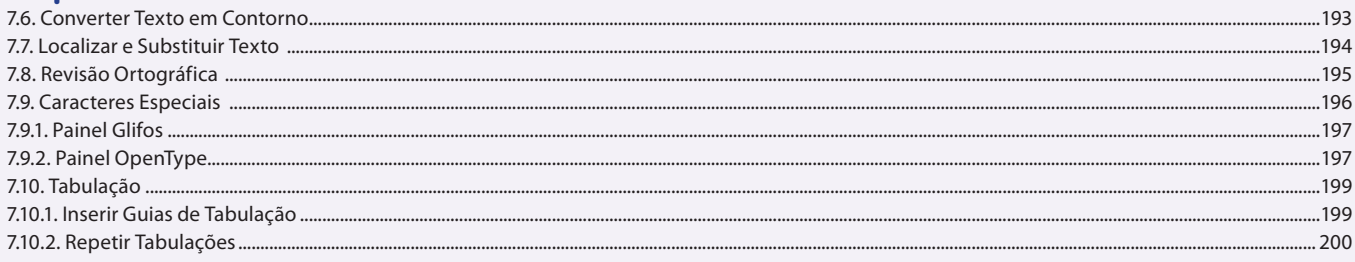

### Aula 16

### **Capítulo 8 - Símbolos e Gráficos**

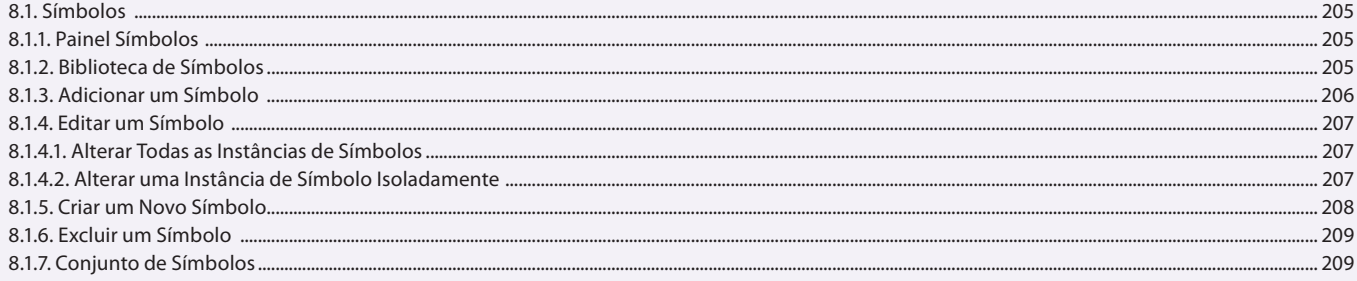

### Aula 17

### **Capítulo 8 - Símbolos e Gráficos**

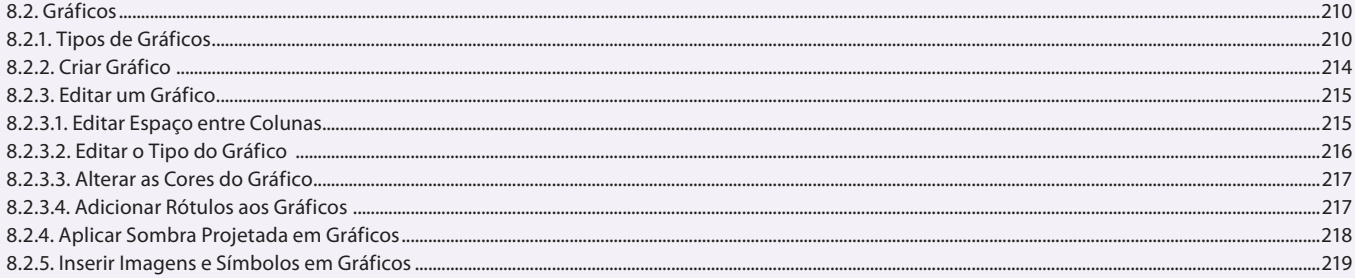

### Aula 18

### **Capítulo 9 - Efeitos**

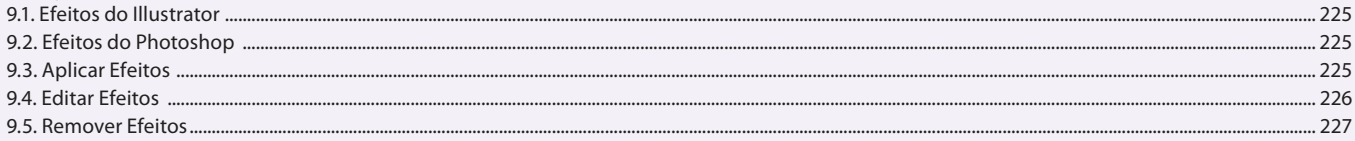

### Aula 19

### Capítulo 10 - Objetos 3D e Perspectiva

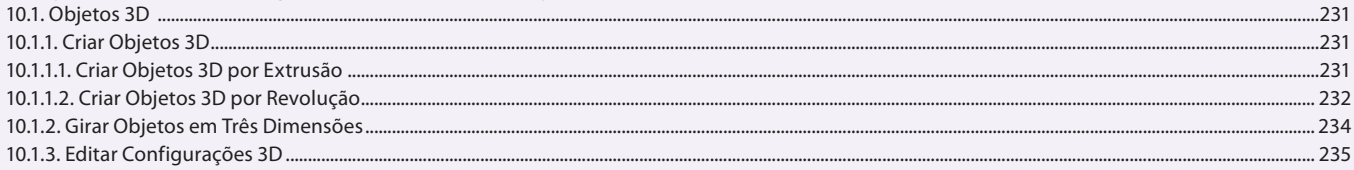

### Aula 20 Capítulo 10 - Objetos 3D e Perspectiva

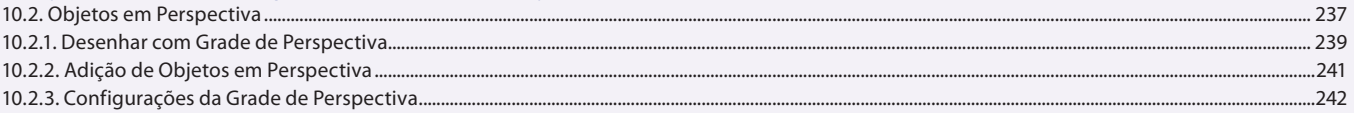

#### Aula 21

### Capítulo 11 - Impressão e Arquivos PDF

11.1. Impressão de Arquivos .....

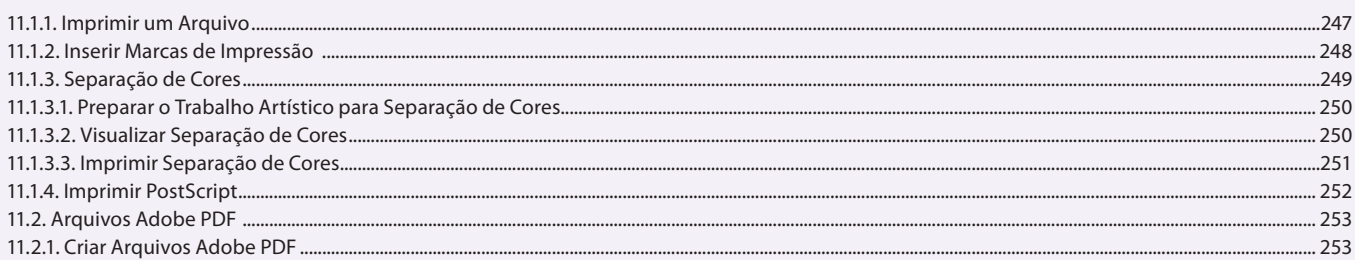

### Aula 22

### Capítulo 11 - Impressão e Arquivos PDF

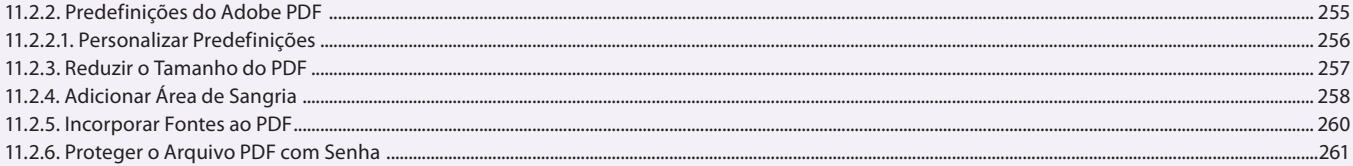

### Aula 23 Capítulo 12 - Exercícios Práticos

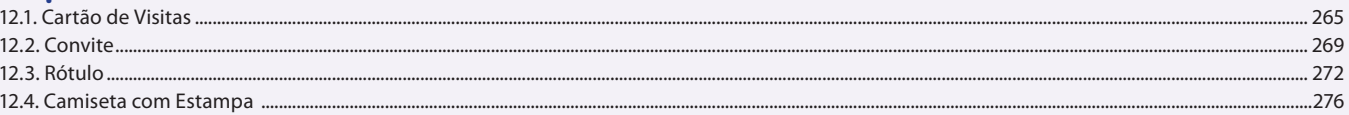